**Esri Developer Summit in Europe** London

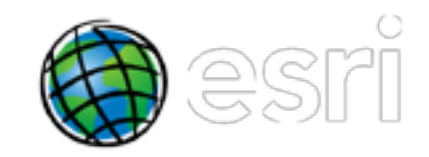

### **Building Applications with the Archaeology**<br>Archaeology<br>Archaeology<br>Archaeology<br>Archaeology<br>Archaeology<br>Archaeology<br>Archaeology<br>Archaeology<br>Archaeology Let's have a hug **iOS and Android**

Andy Gup / Al Pascual

### **And now for something completely different**

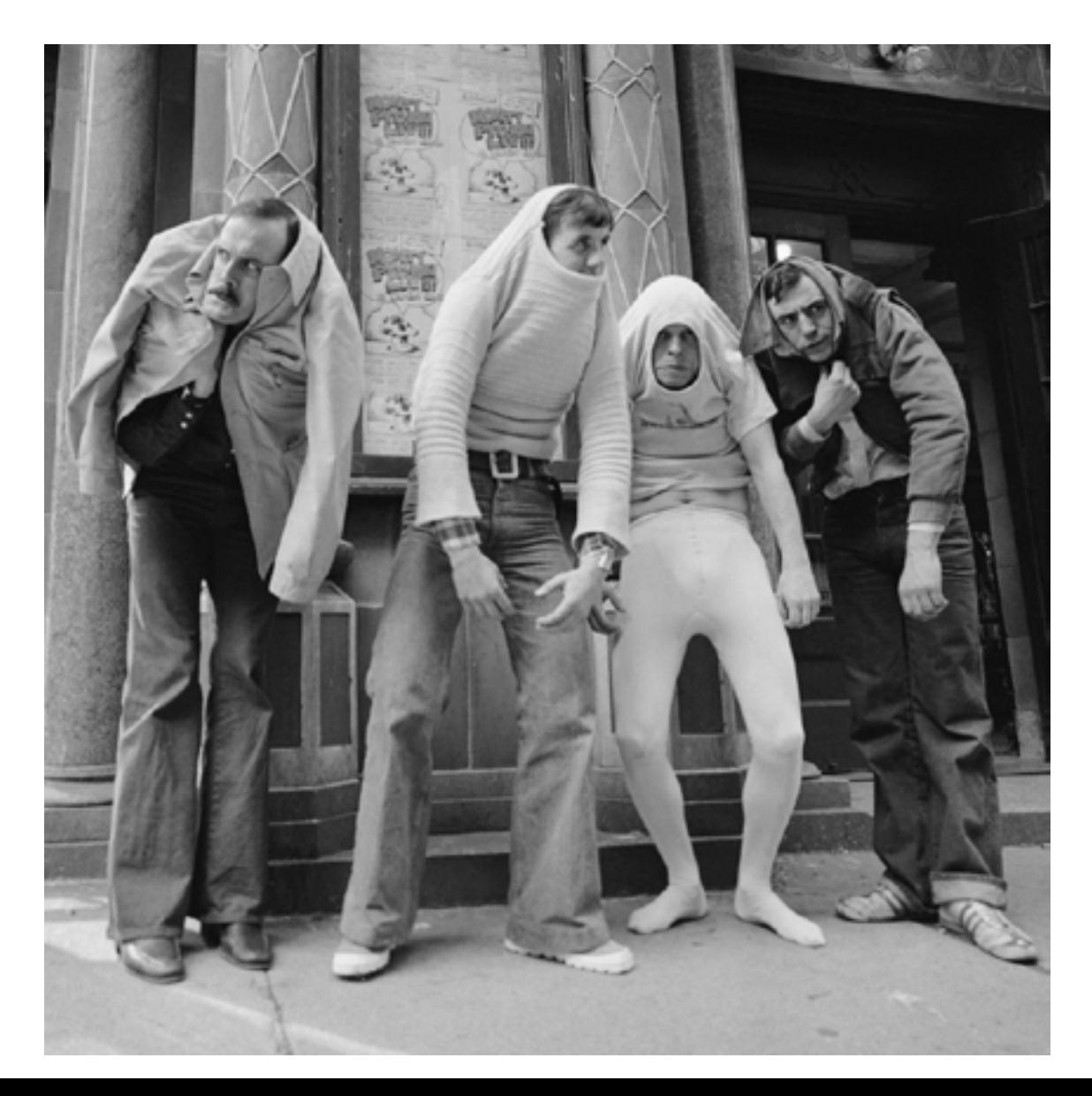

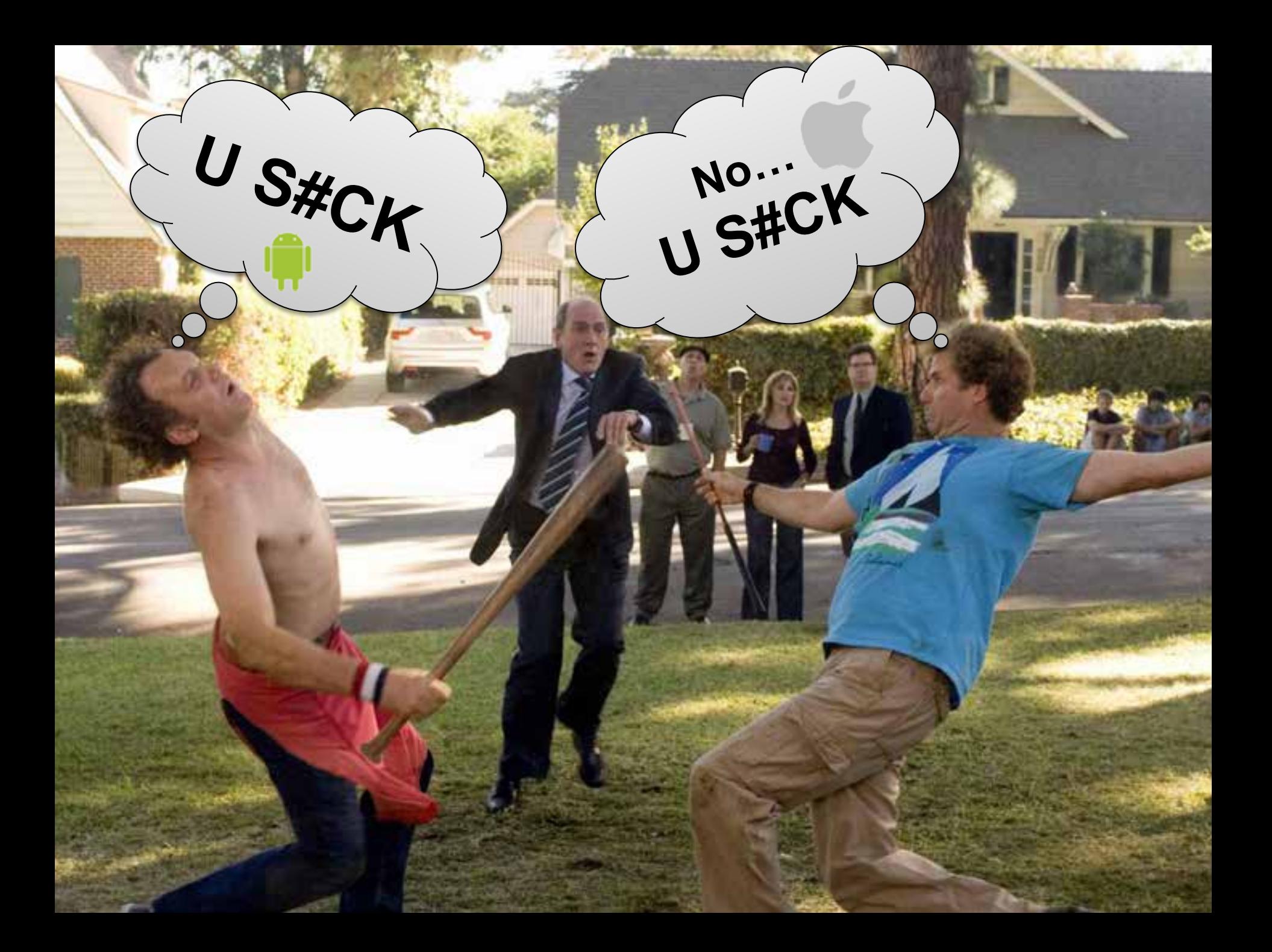

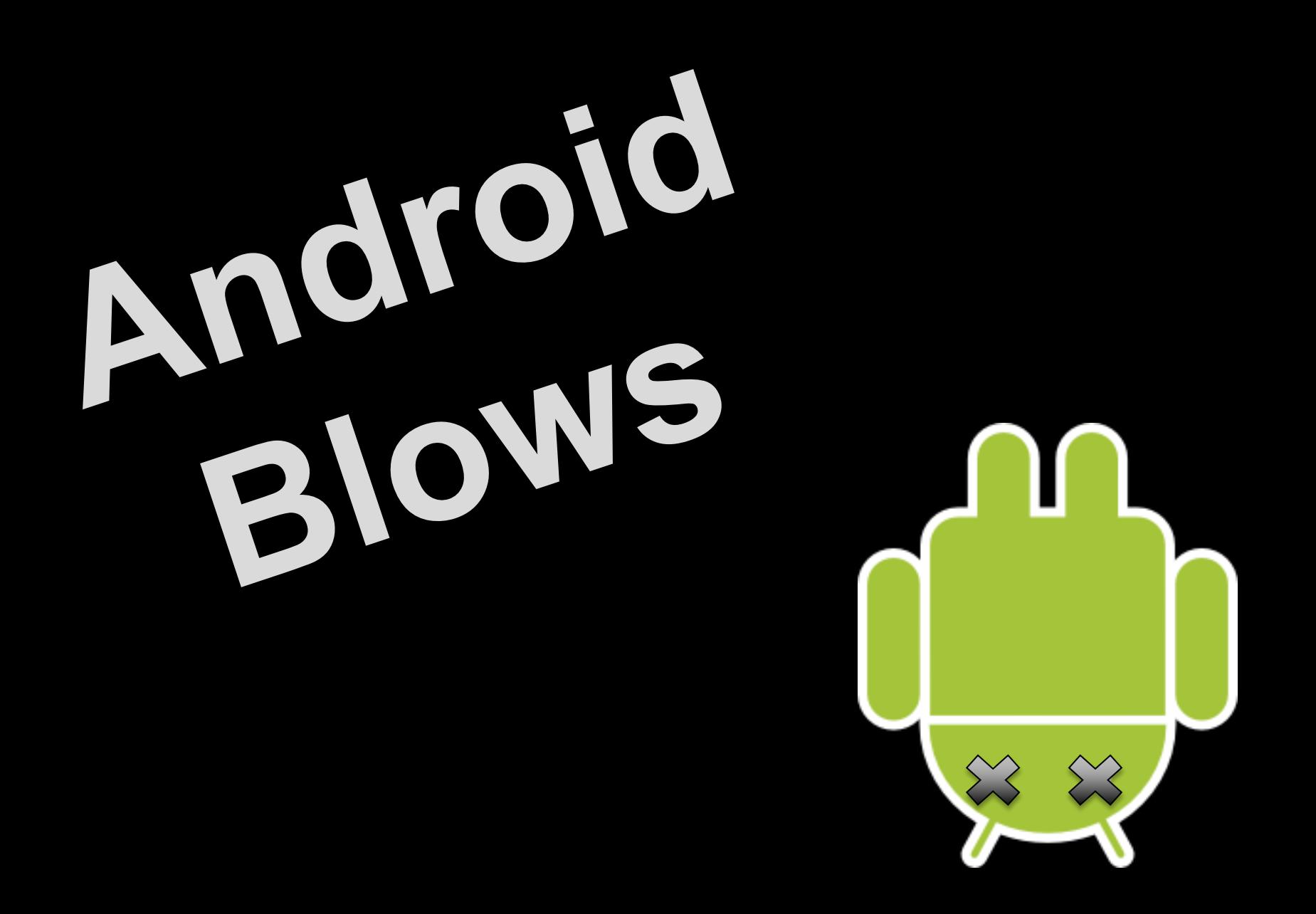

## **Don't Be Evil**

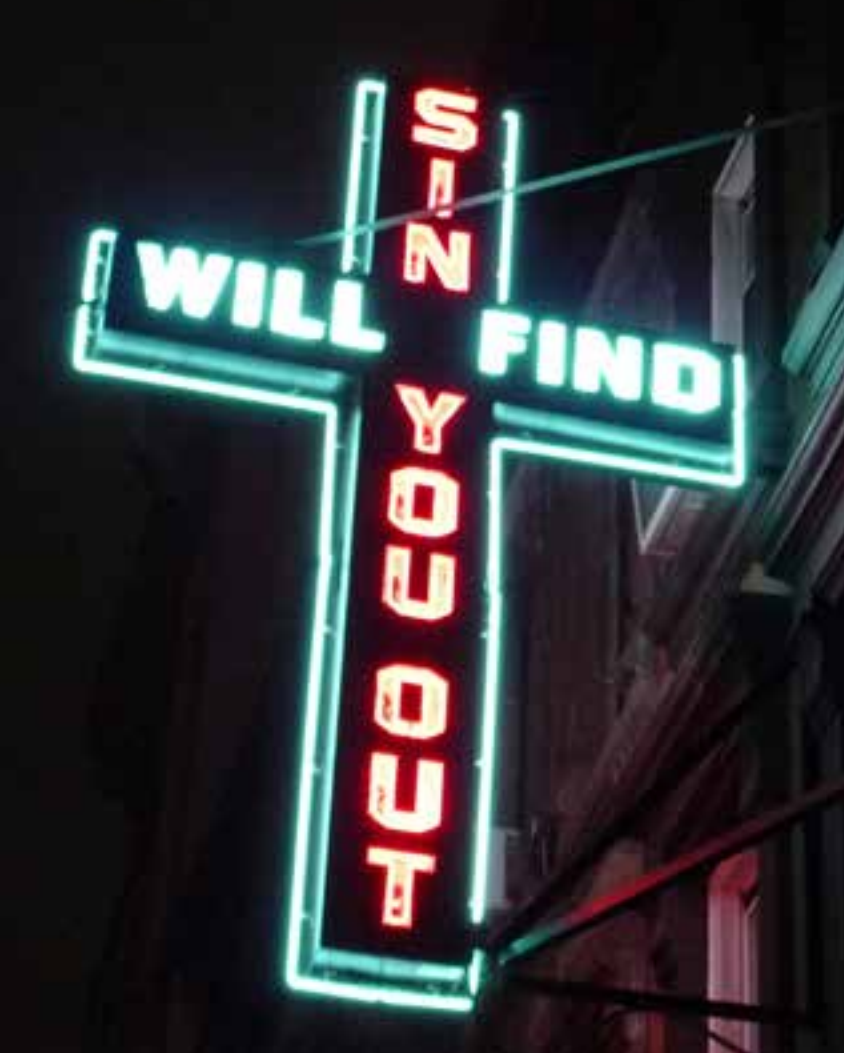

**cuttlefish/3030209651**

### Cupcake

Donut

Éclair

Gingerbread

Ice Cream Sandwich

Jelly Bean

Twinkie?

Hard Candy??

28misguidedsouls/5649609098

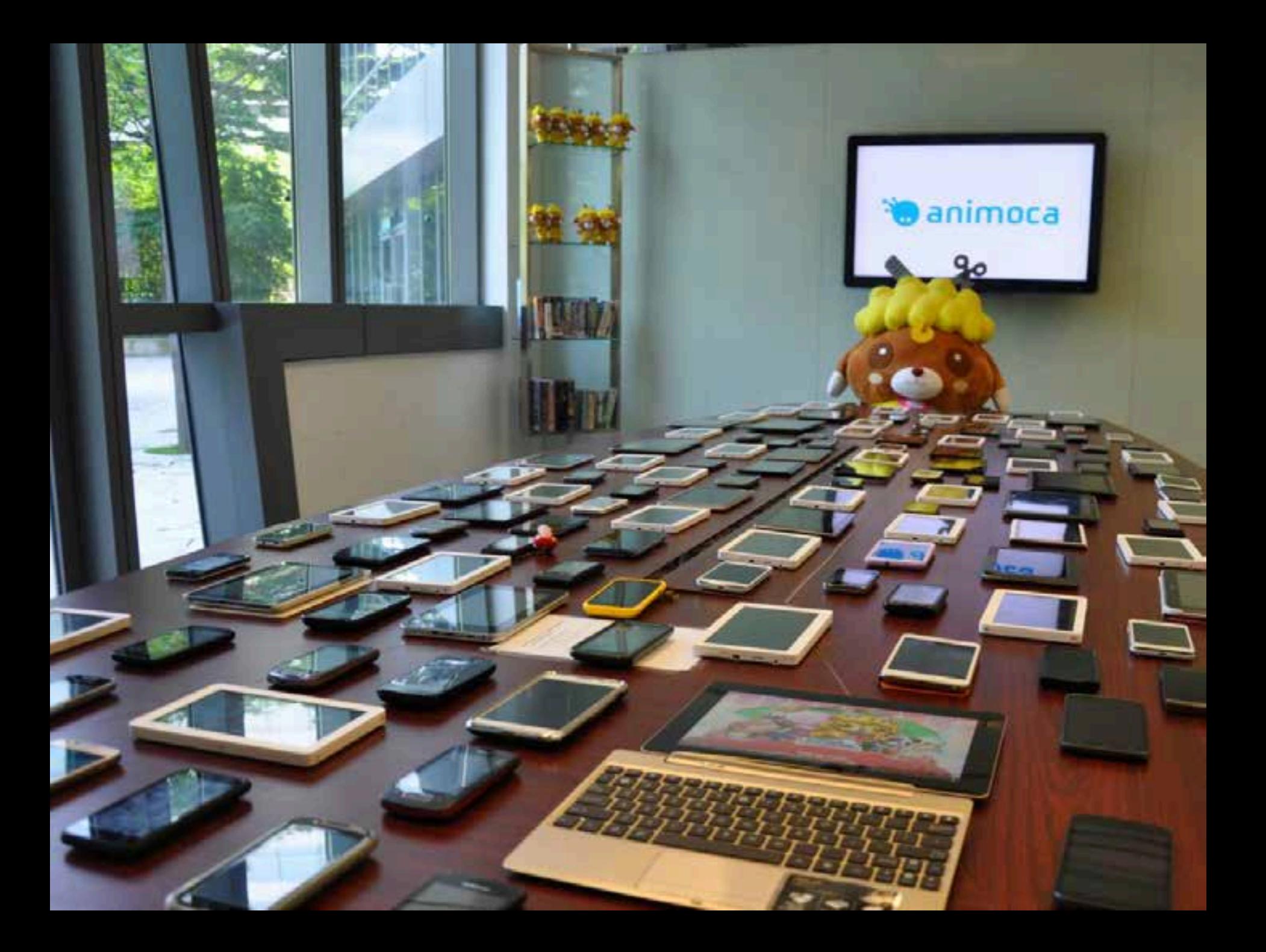

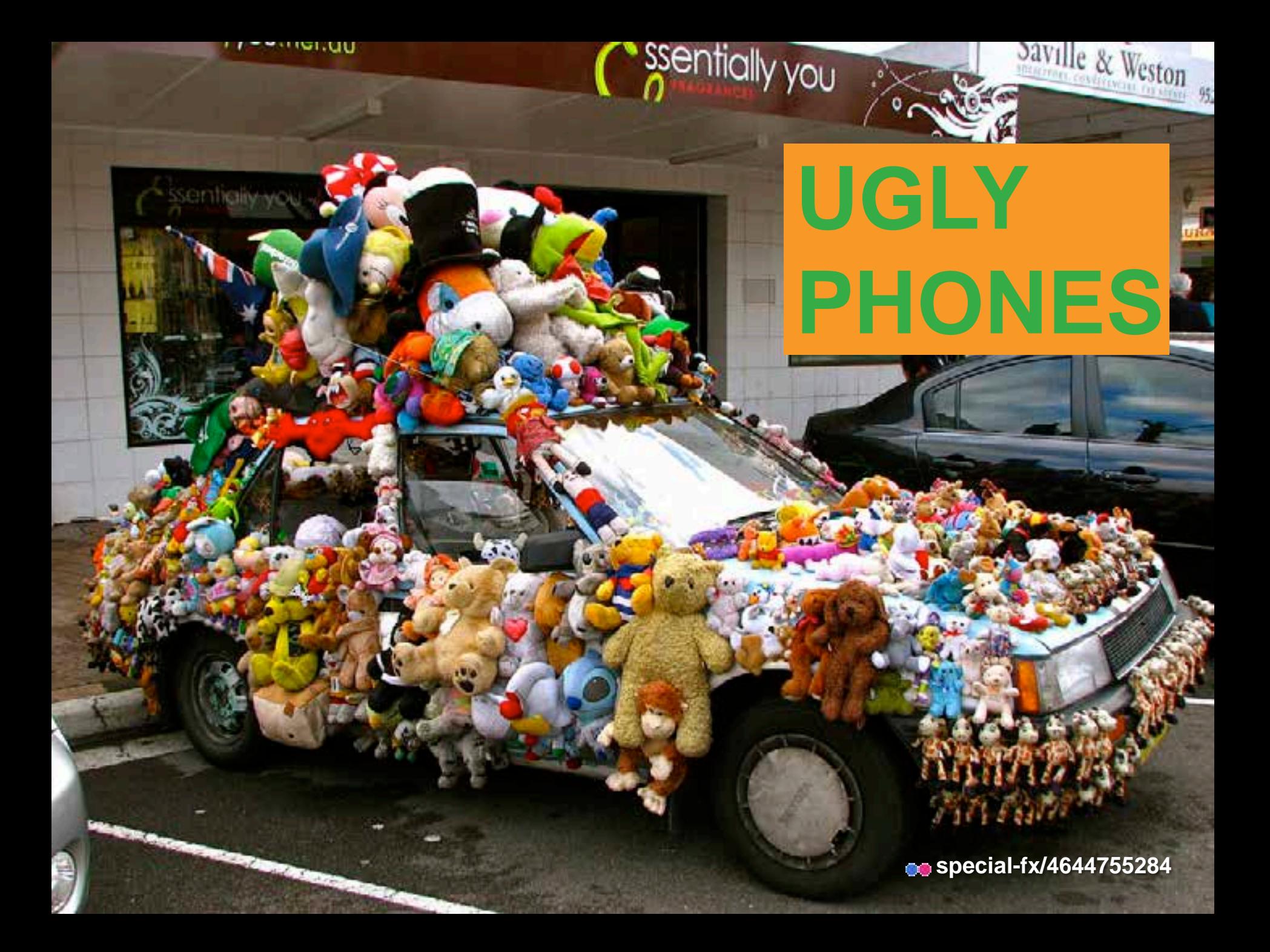

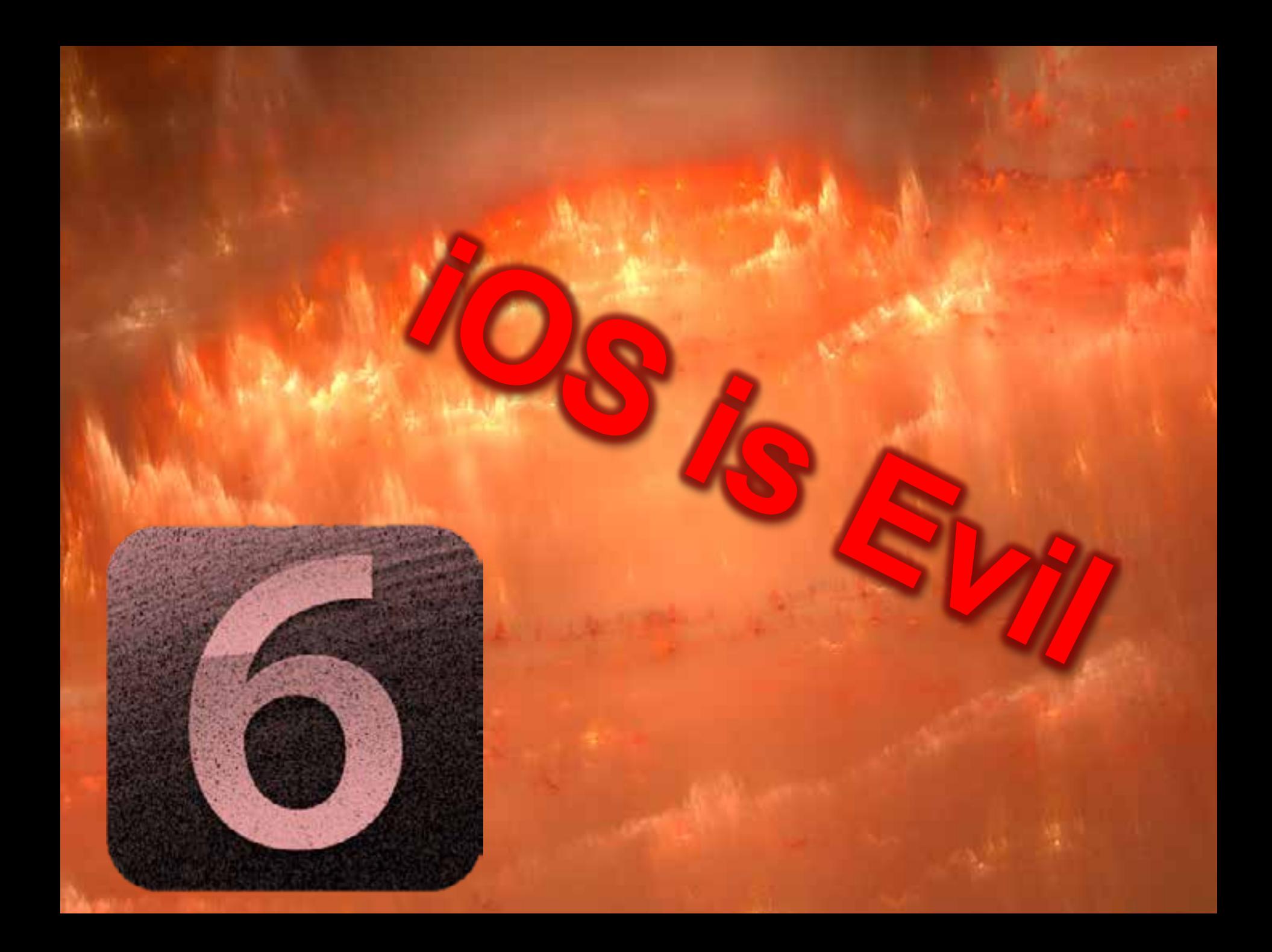

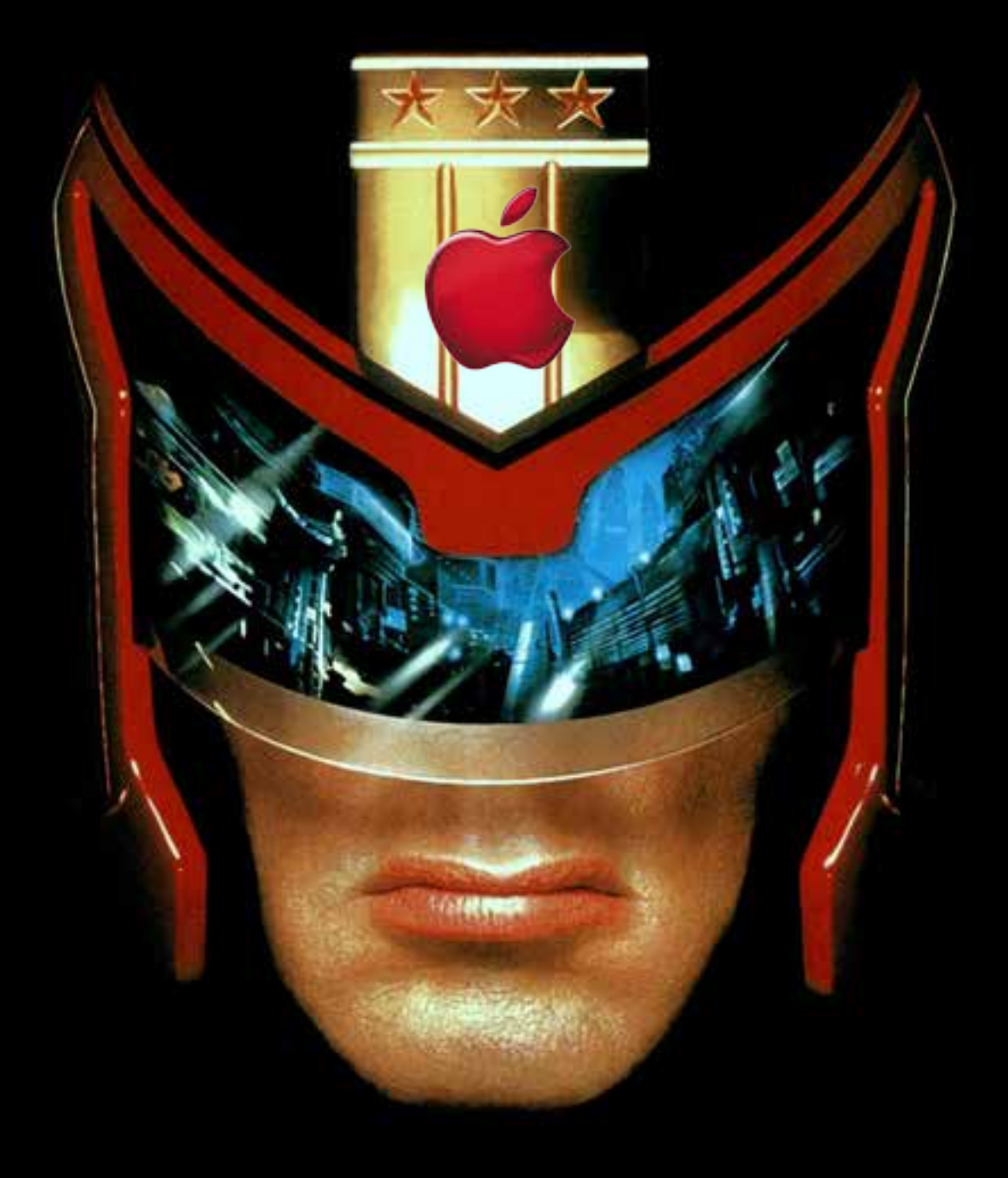

## **App Store**

### lu Itiaskih  $\bigcup$

**http://millemots-365.blogspot.com**

e Koete 201

# Posh

### \$\$\$ / Fanboys

**TOM AND** 

# 30 2007

100 00 00

**os livenature/176284064** 

IVIC'H

# Spare Battery?

**co** solarbotics/6668090277

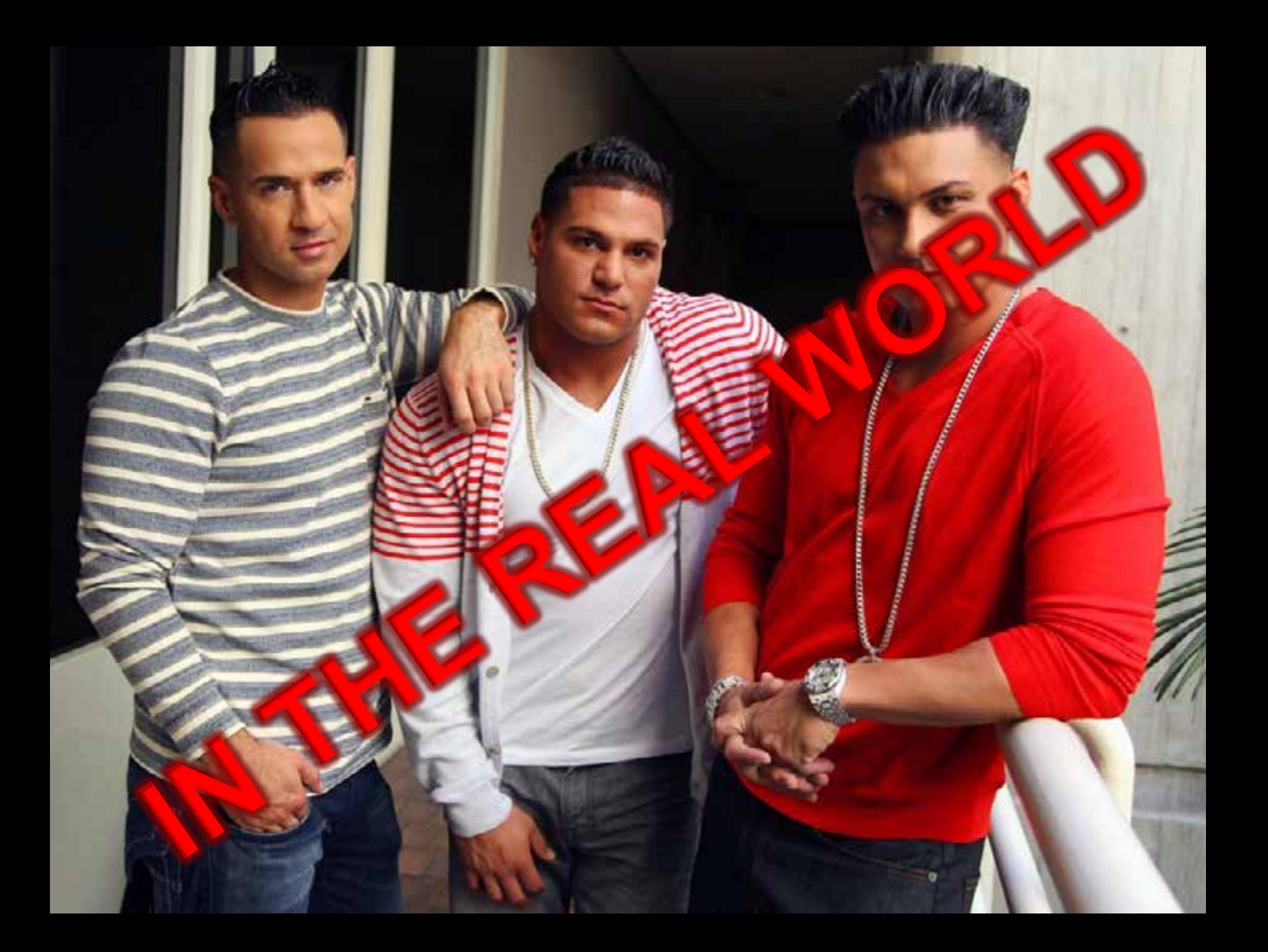

# **Runtimes ==**

#### • **Fragmentation**

- **Common (fast) codebase**
- **Easy to use**
- **Services**

Tiled Services Feature Services Geocoding

Routing Geoprocessing Etc.

# **Enough slide rage!**

### **Let's build something**

**Code** 

## **Hello World**

Show me a map already

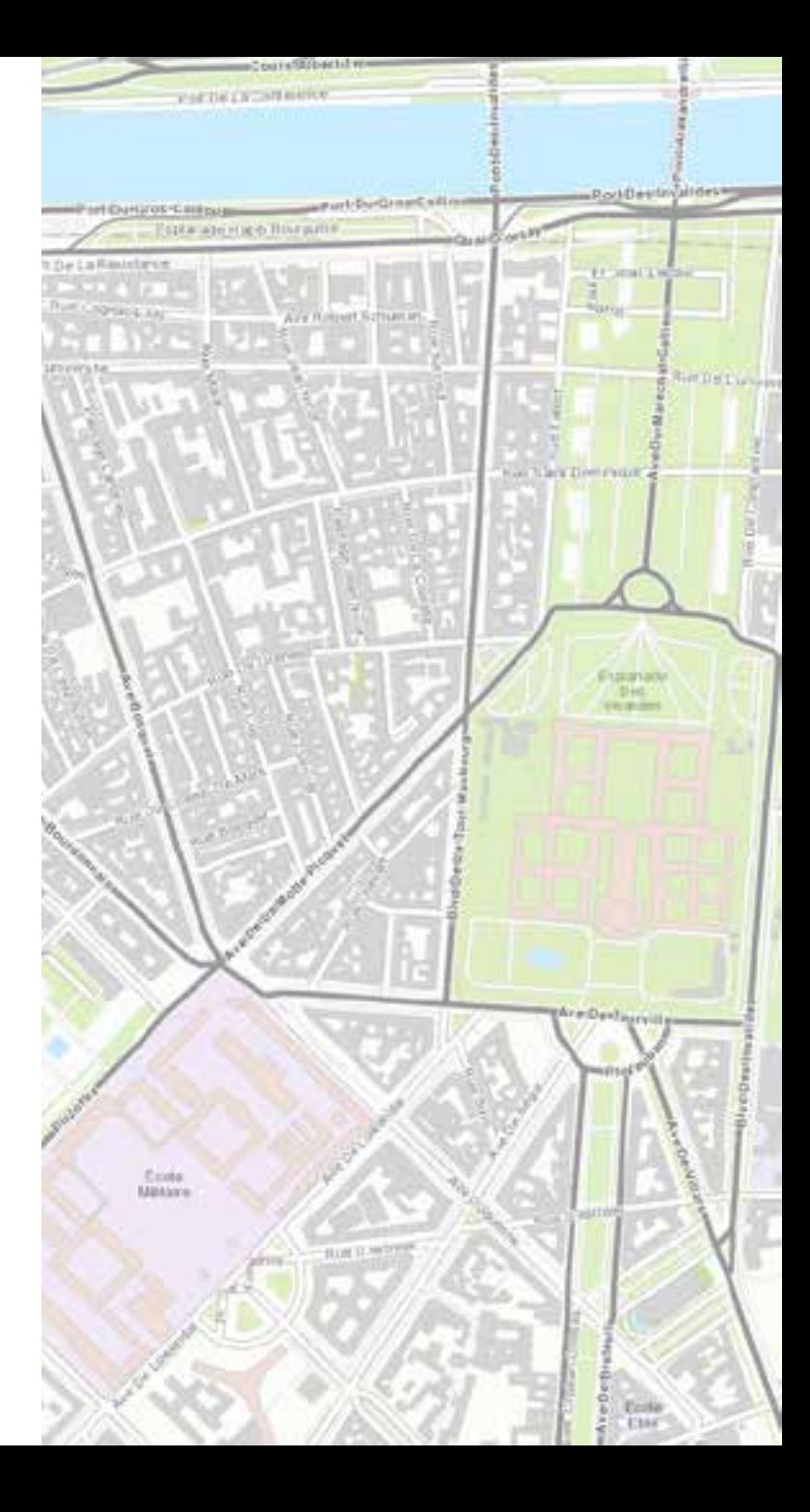

Less code

### **Real developers use Web Maps**

Easy to create!

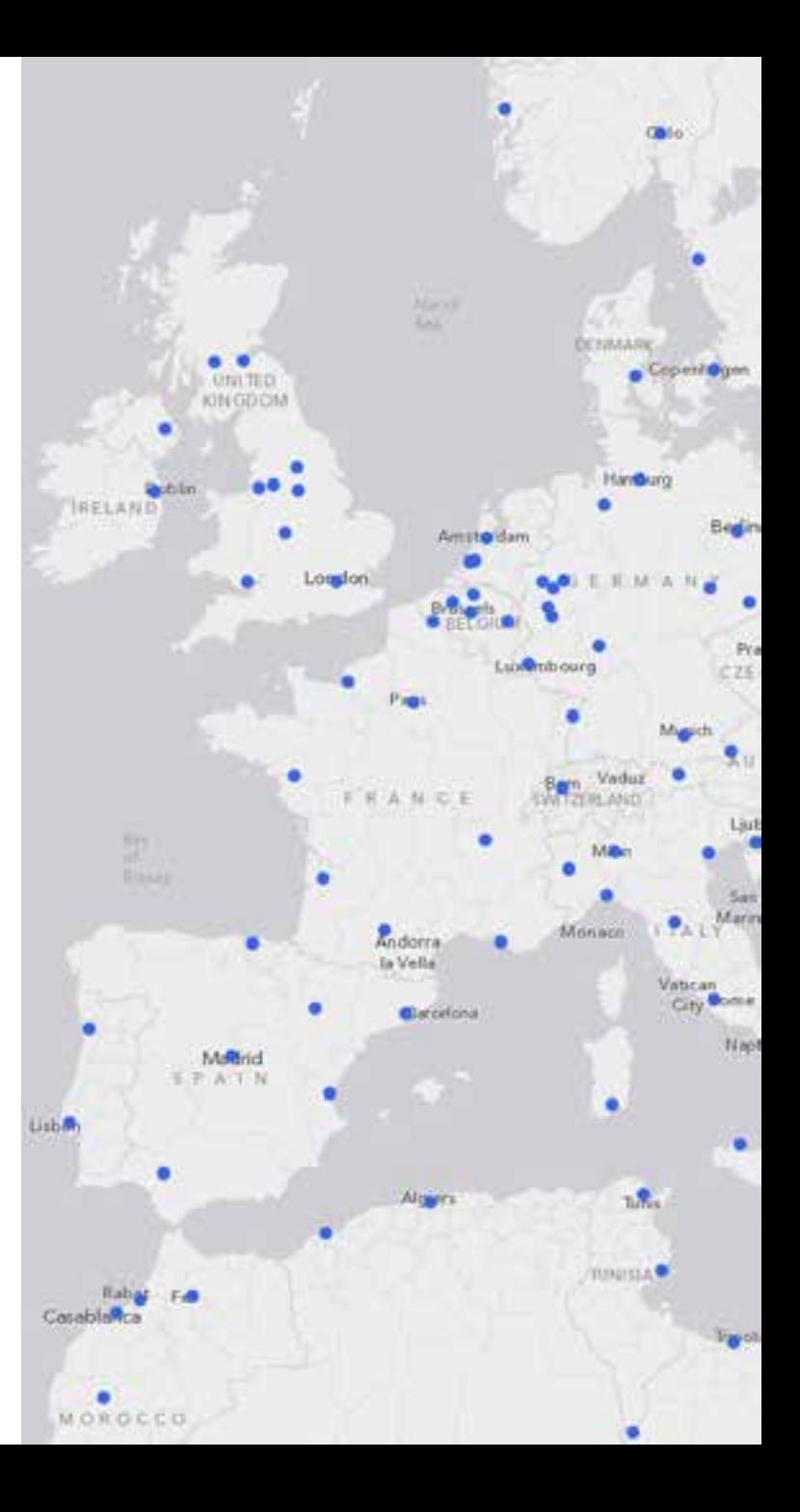

More code

### **Tap that map**

Let's add a graphic

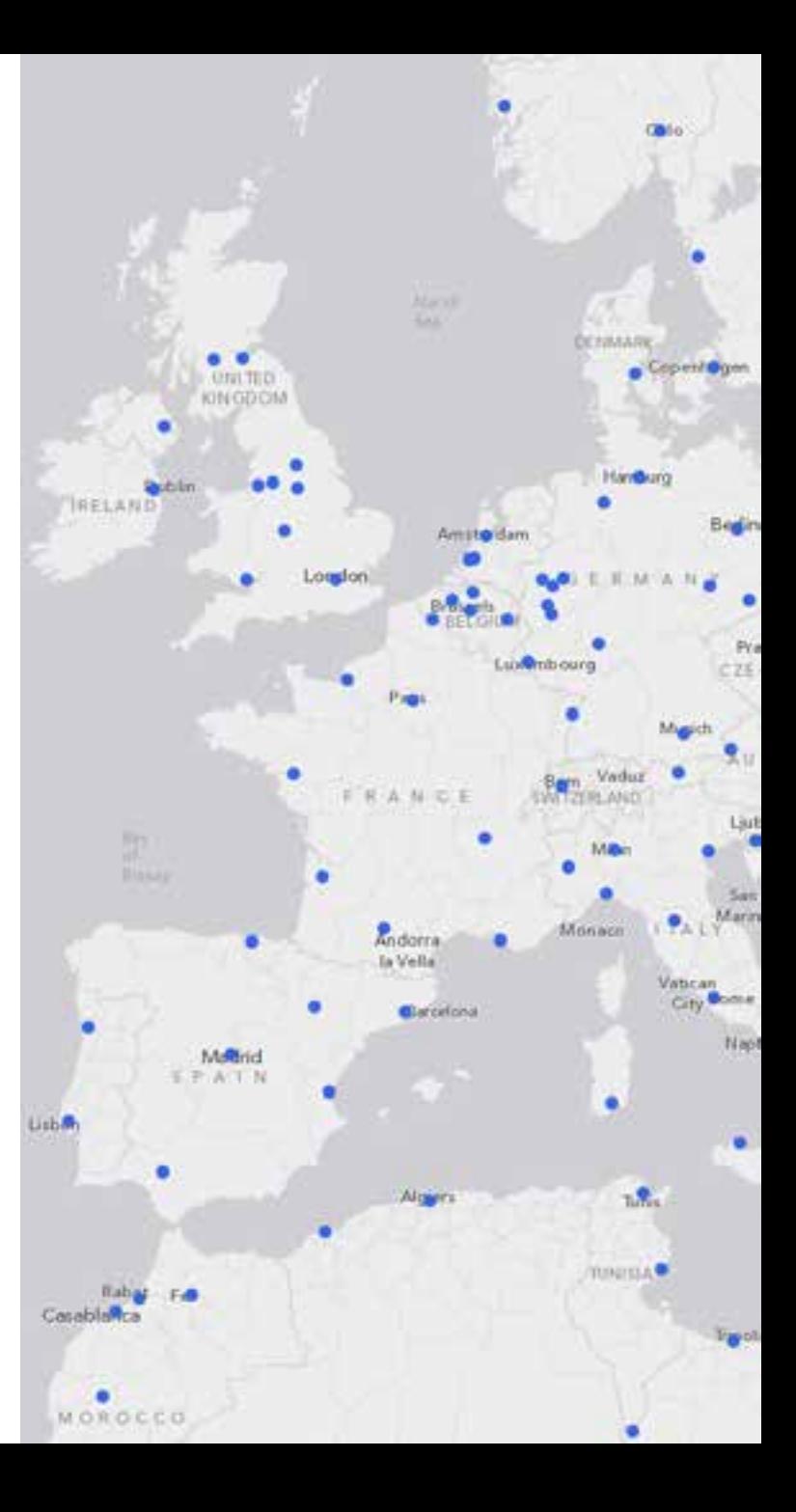

Lookup

### **Locate something**

Where do I go?

**Igarka … Bangalore … Kansas City … Malabo Brisbane … Havana … Al Basra … Maseru Mosul Mangalore … Winnipeg … Porto Velho Dnepropetrovsk … New York … Abidjan … Inuvik Omdurman … Buffalo … Kuala Lumpur Chatanga Sucre … Benguela … Kunming Qingdao … Santa Cruz de La Sierra … San Antonio … Porto Novo Kimberley … Santa Fe … Liege … San Cristobal Frankfurt am Main … Almaty … Rio de Janeiro Nanchang … Jilin … Kathmandu … Norfolk Iquique … The Hague … Mazatlan … Dortmund Gent … Asuncion … Dunedin … Port Elizabeth Ghadamis … Manaus … Cairns … Victoria … Salt Lake City … Saint John … Yerevan … Al Kuwayt Cayenne … San Francisco … Thessaloniki Oaxaca … Mendoza … Jinan … Kawasaki Johannesburg … Nairobi … Jacksonville … Ho Chi Minh City … Chelyabinsk … Lucknow Honolulu … Schefferville … Atlanta … Bulawayo Cincinnati … Sevilla … Coquimbo … Tehran Anadyr … Delhi … Milano … Montreal … Phnom Penh … Samsun … Recife Enugu … Kingston Boa Vista … Zibo … Palermo … Fortaleza Longyearbyen … Edinburgh … Sapporo … Tirane Cairo … Banghazi … Sao Luis … Conakry Pittsburgh … Marrakech … Auckland … Varanasi Manchester … Madurai … Birdum … Mombasa Riga … Tamanrasset … Porto Alegre … Juneau Churchill … Montevideo … Birmingham Qandahar Harbin Kolkata Guatemala**

#### **Task pattern**

- **Create task (URL)**
- **Set parameters**
- **Make async request**
- **Wait for response**
- **Put response on map**

**Services** 

### **Complex Task**

Let's show someone else's work

### **opendataphilly.org**

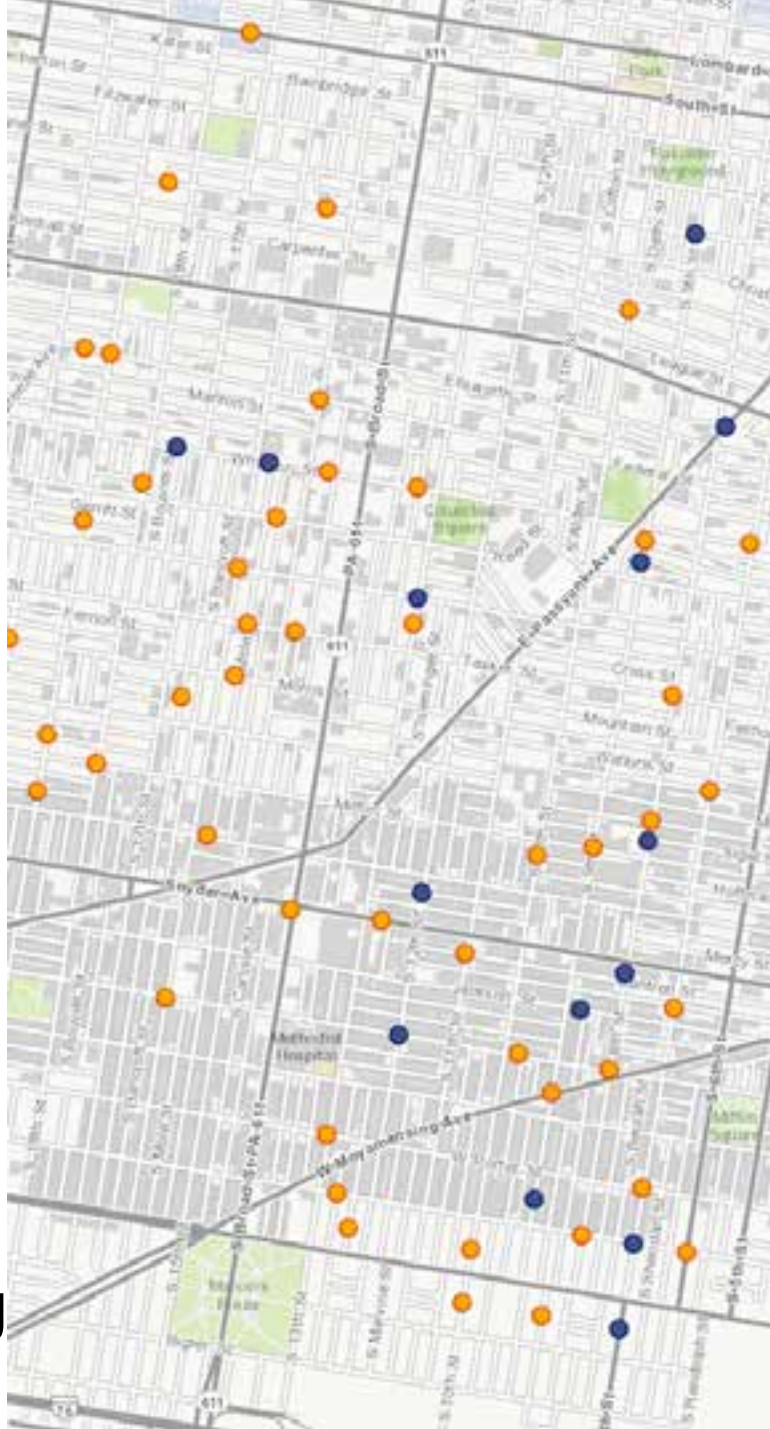

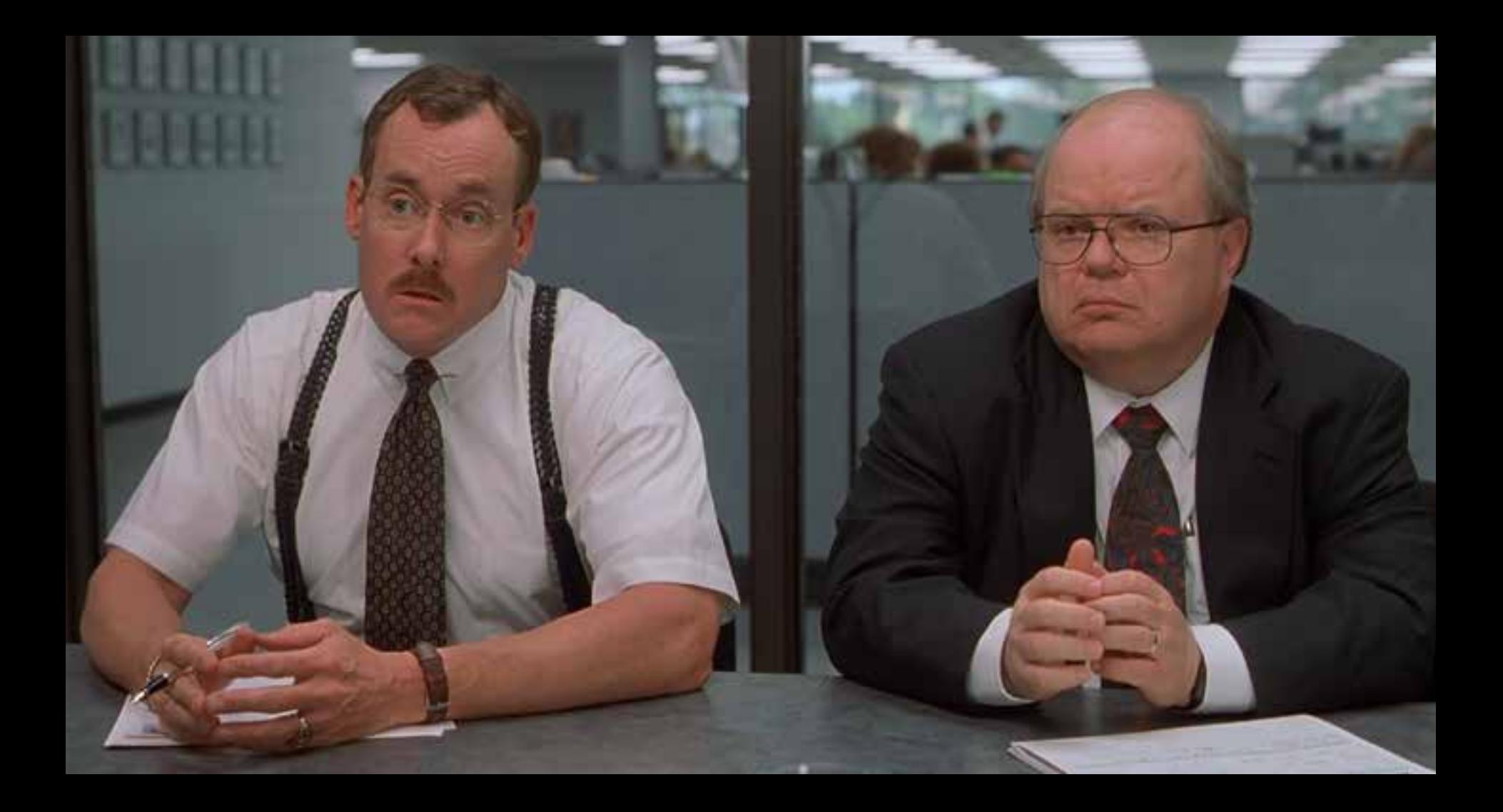

## **Let's Review**

## **Most Bickering is just noise**

C

**ricardo\_ferreira/2346257640**

**OVIES** 

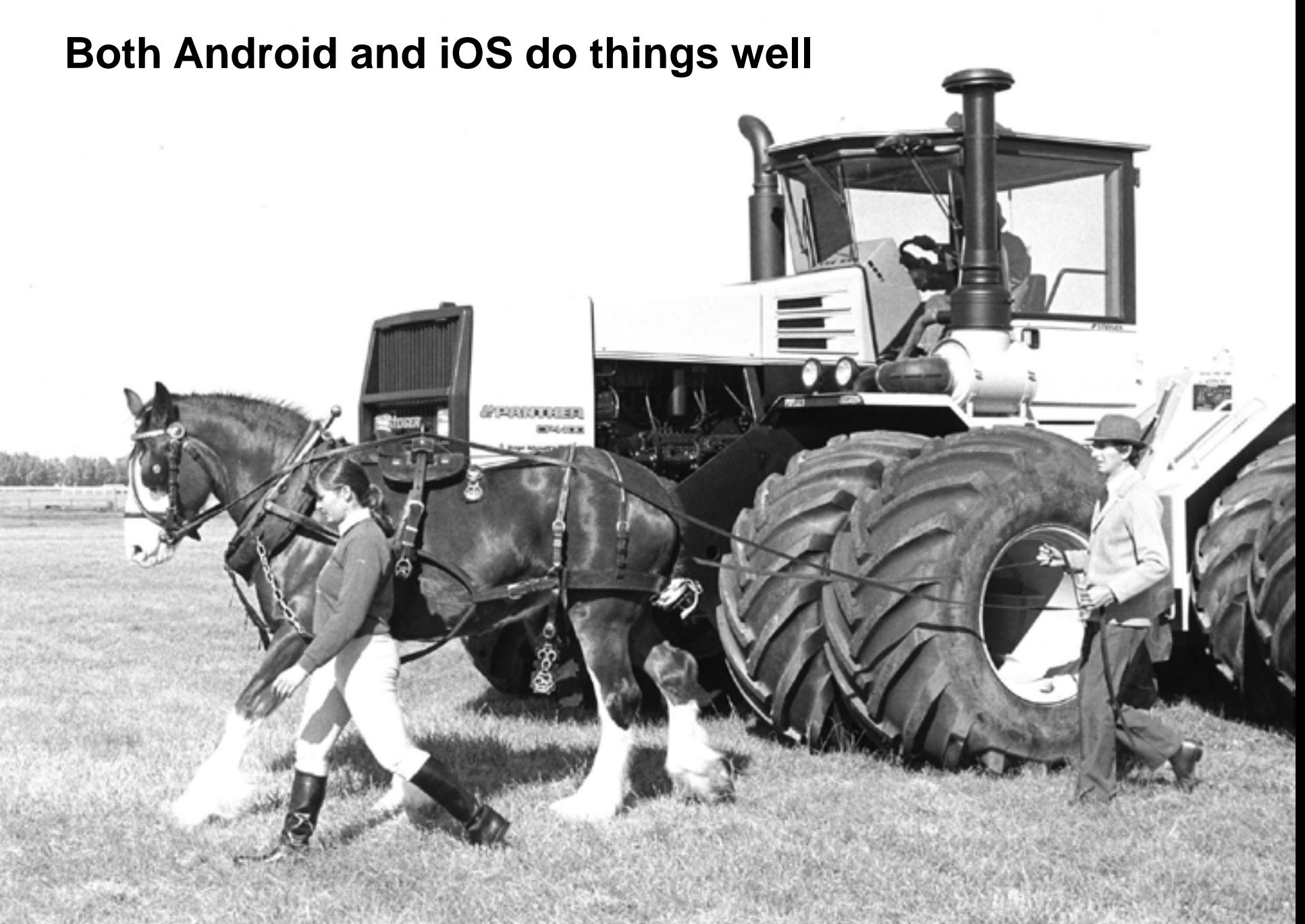

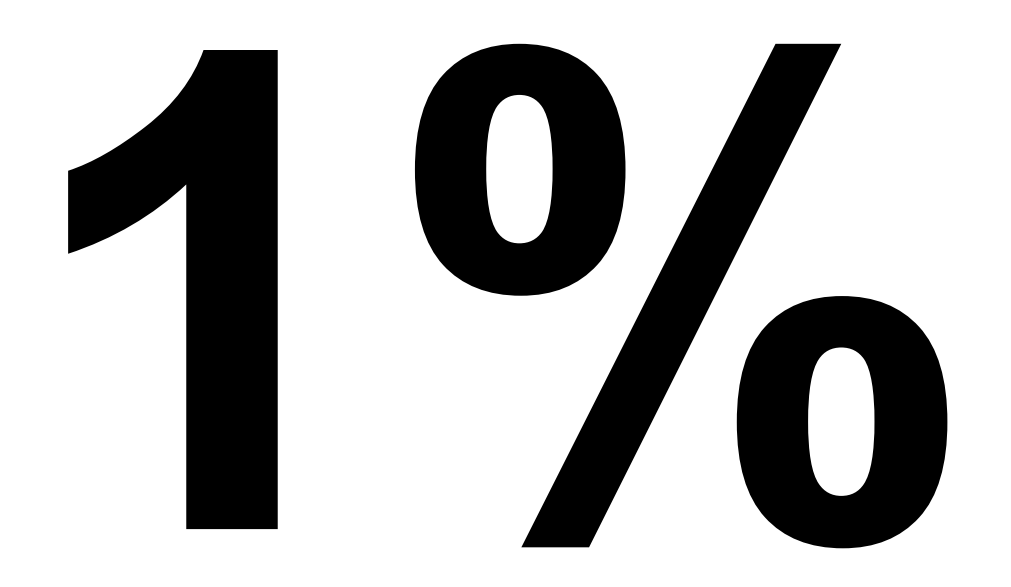

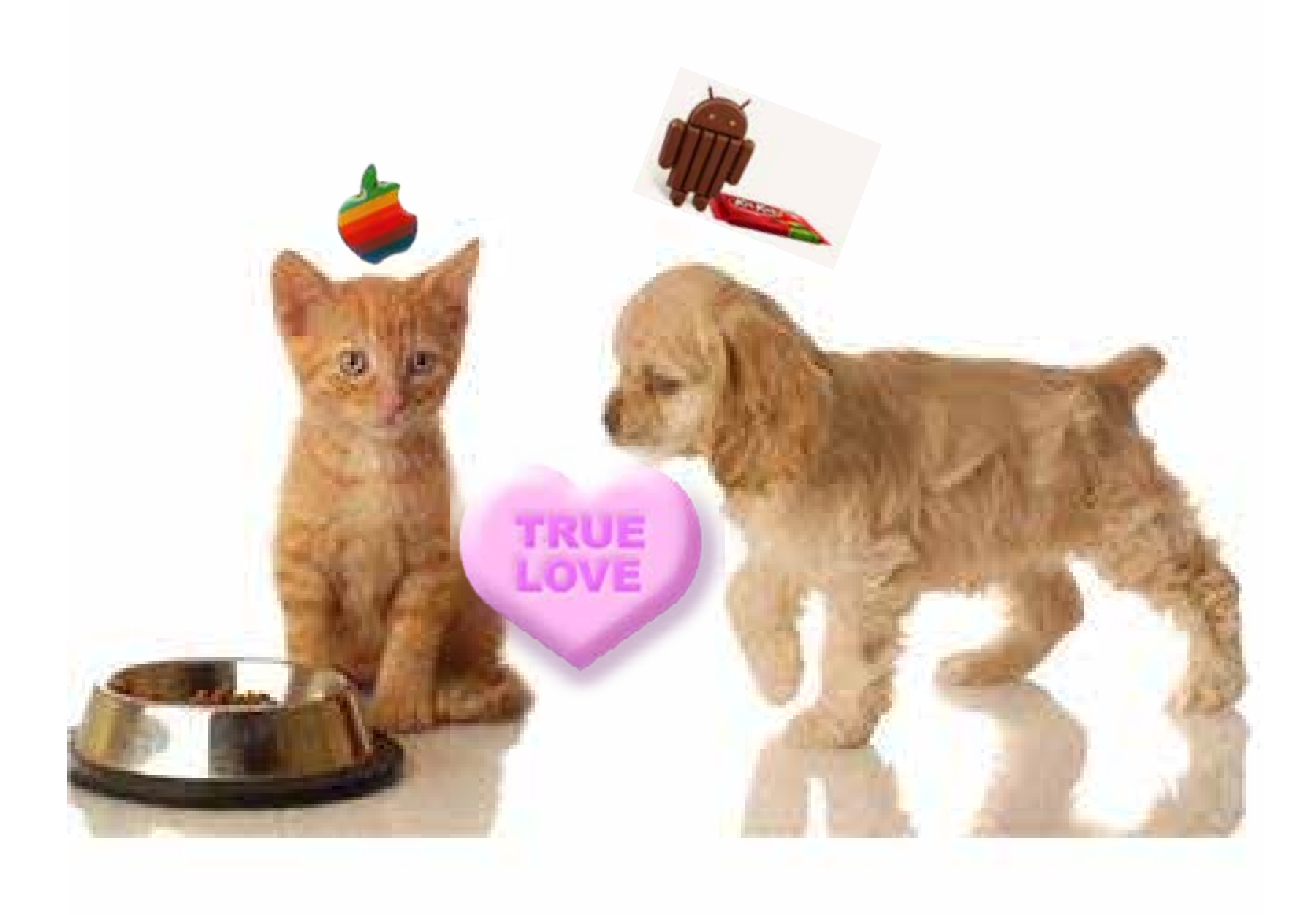

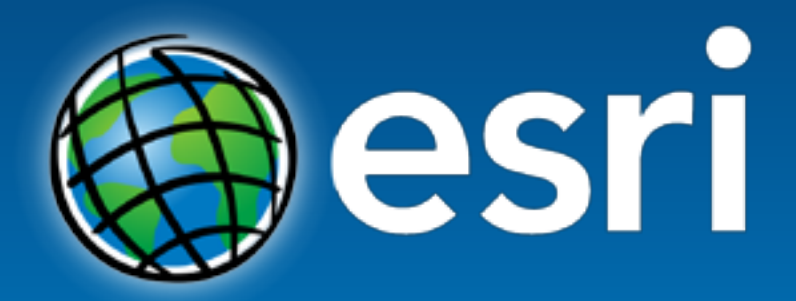

Understanding our world.